## **Suspicious Amount Net Pay Difference (NP500) Report**

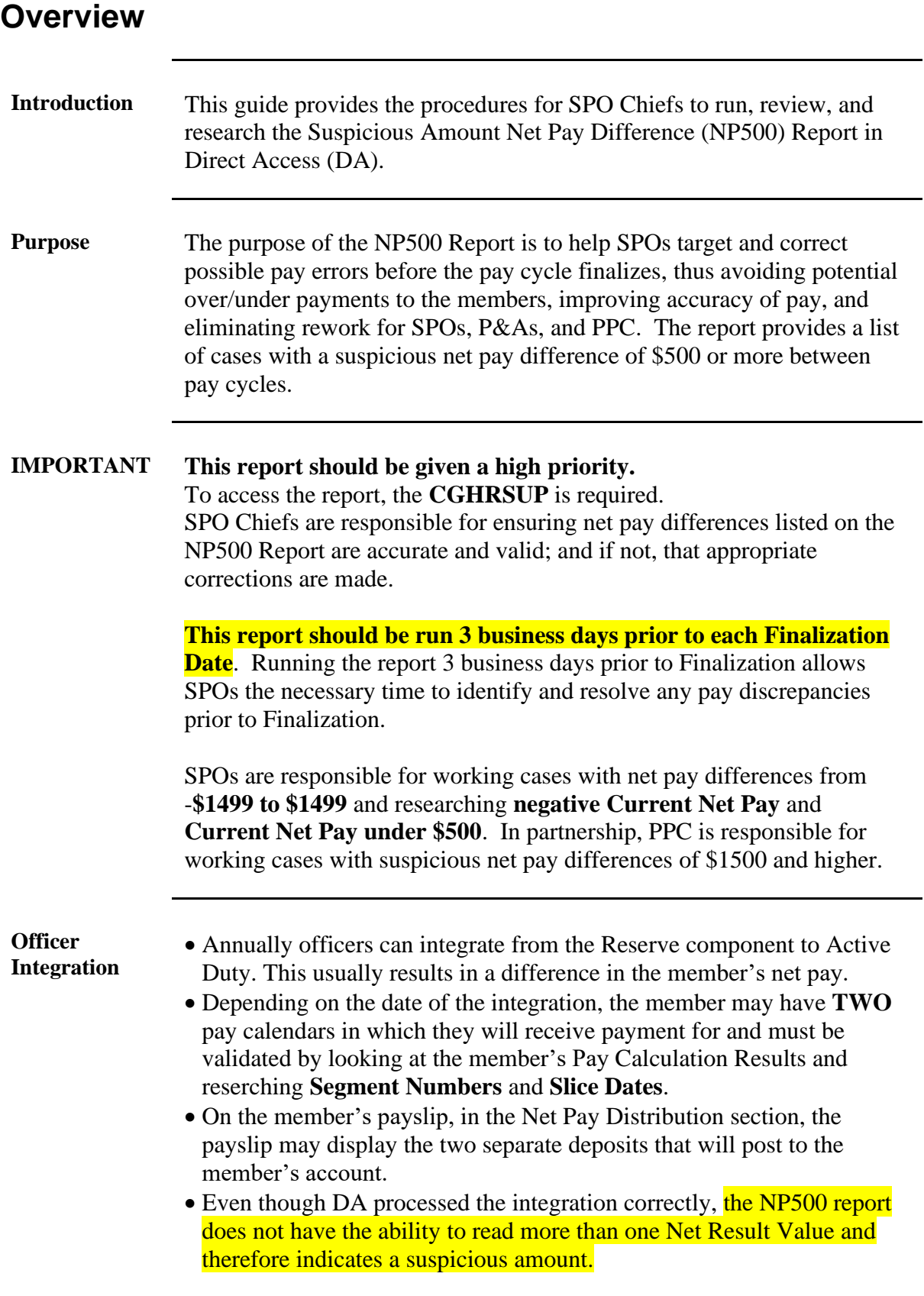

### **Overview**, Continued

#### **Contents**

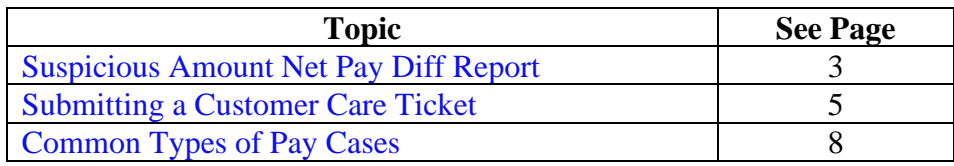

## <span id="page-2-0"></span>**Suspicious Amount Net Pay Diff Report**

**Introduction** This section provides the procedures to run and download the Suspicious Amount Net Pay Difference (NP500) Report in DA.

**Procedures** See below.

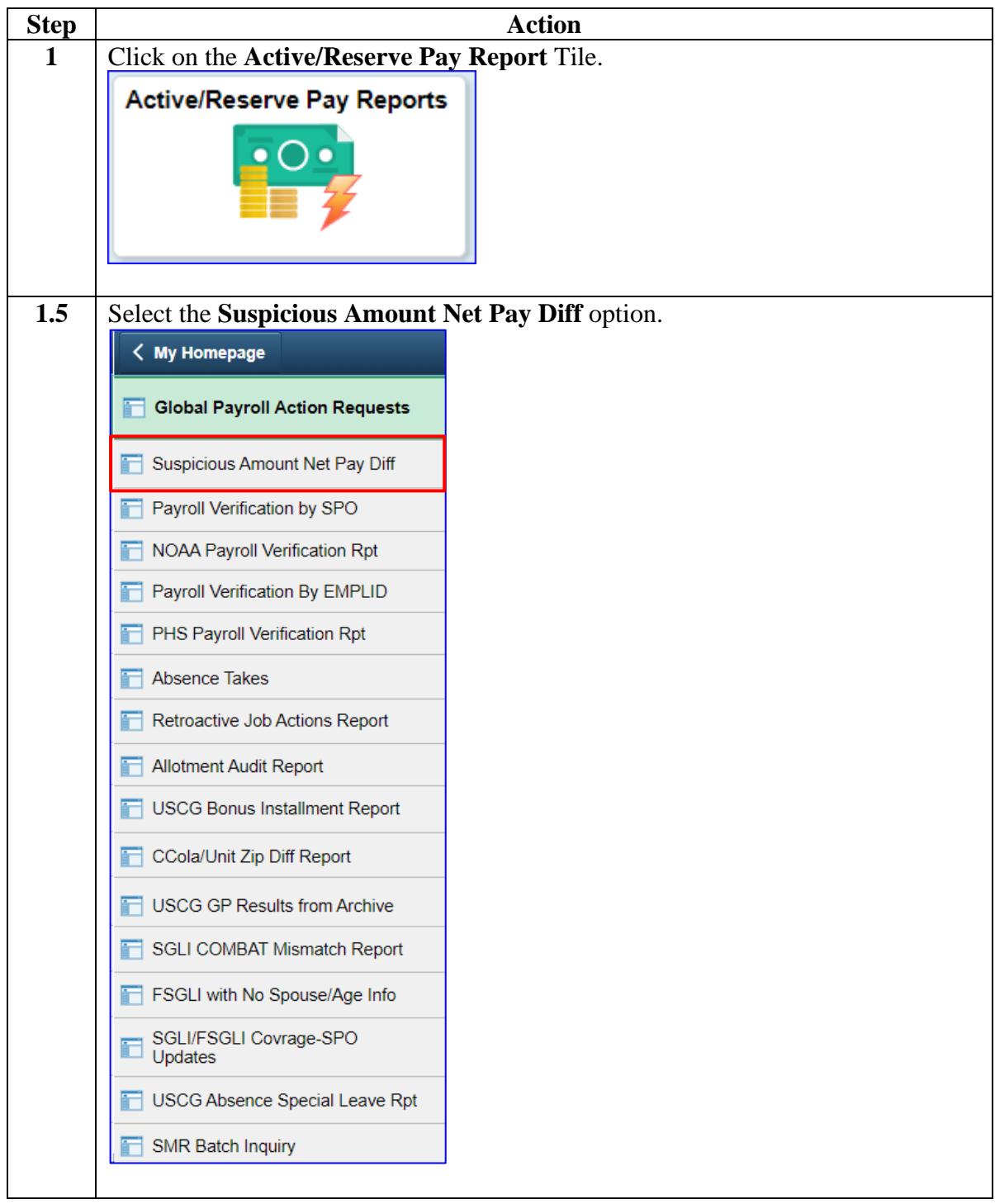

# **Suspicious Amount Net Pay Diff Report, Continued**

#### **Procedures**,

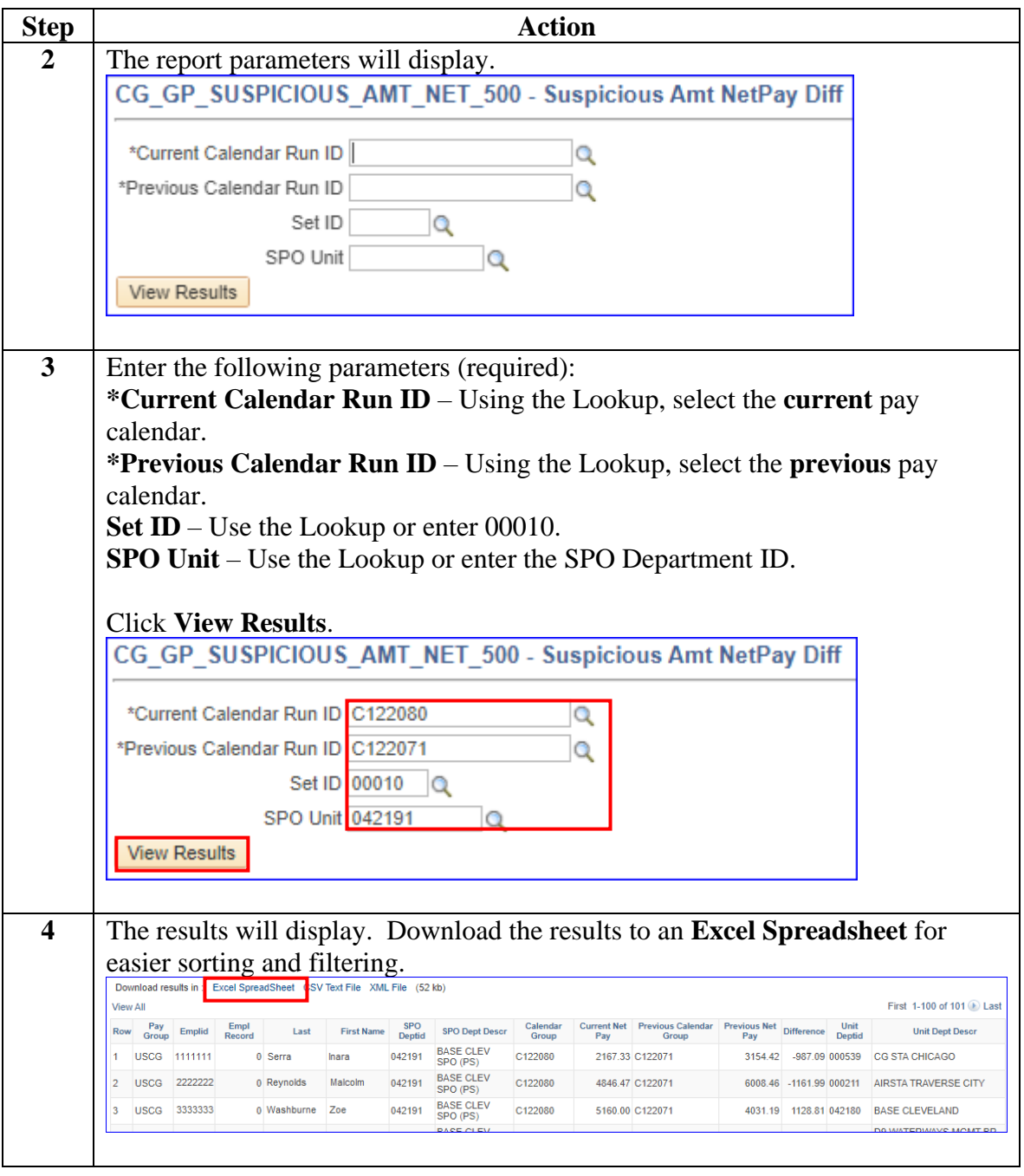

# <span id="page-4-0"></span>**Submitting a Customer Care Ticket**

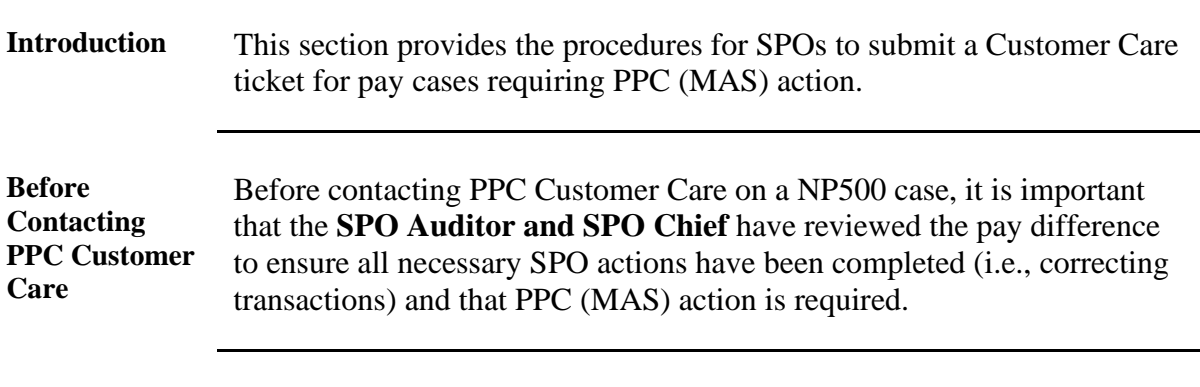

Procedures See below.

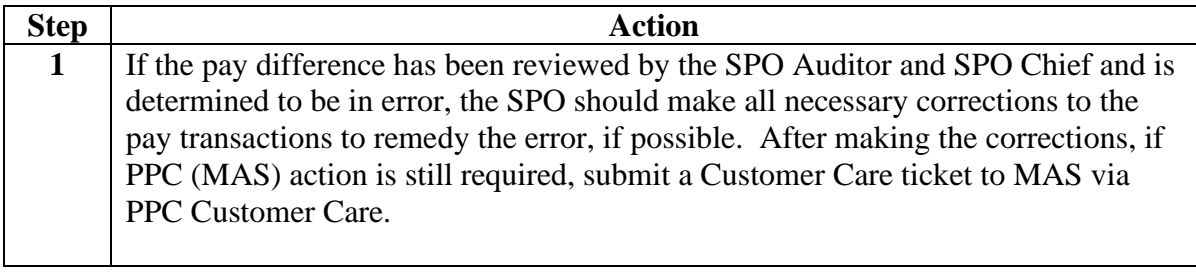

## **Submitting a Customer Care Ticket, Continued**

#### **Procedures**,

continued

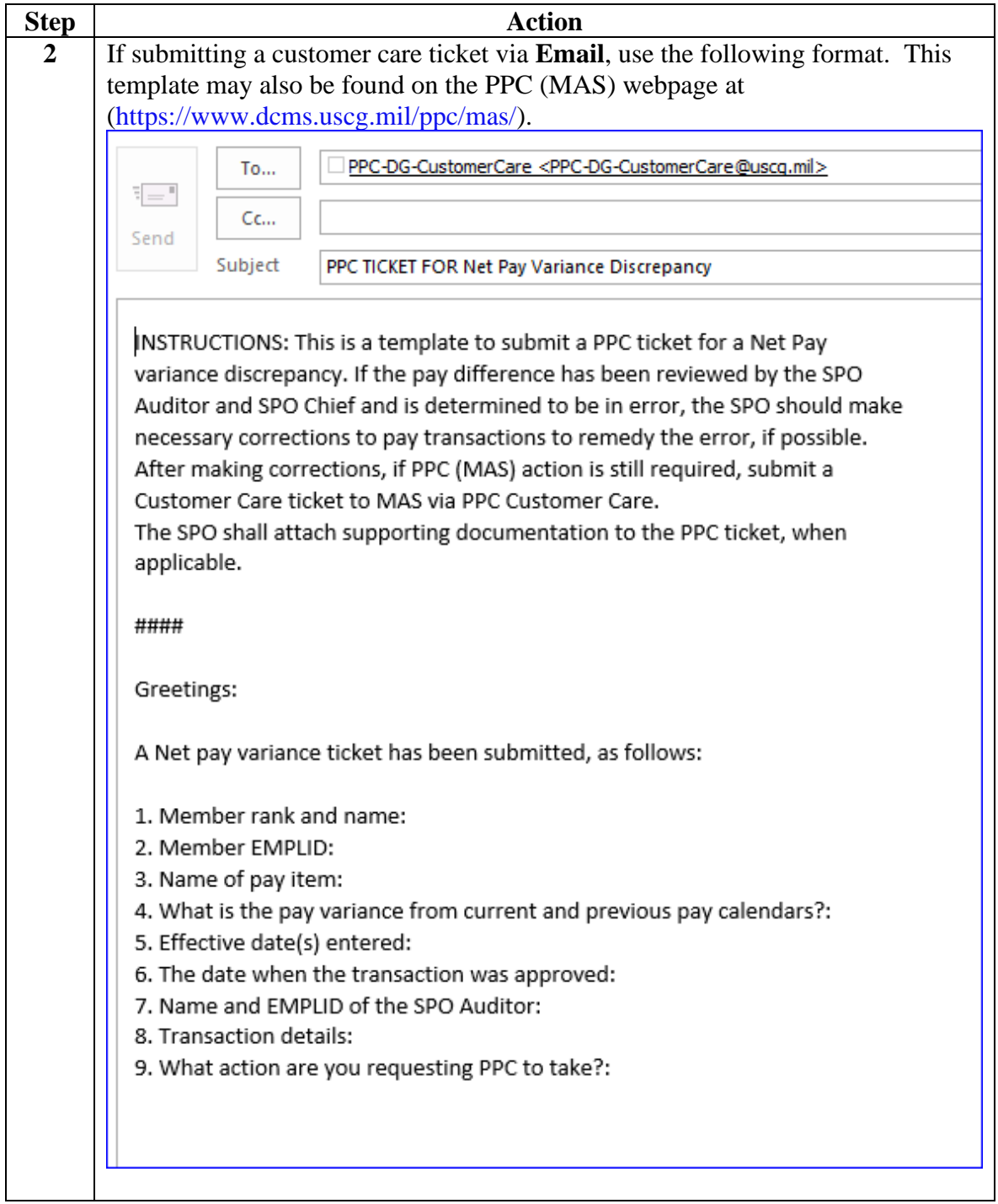

## **Submitting a Customer Care Ticket, Continued**

**Procedures**,

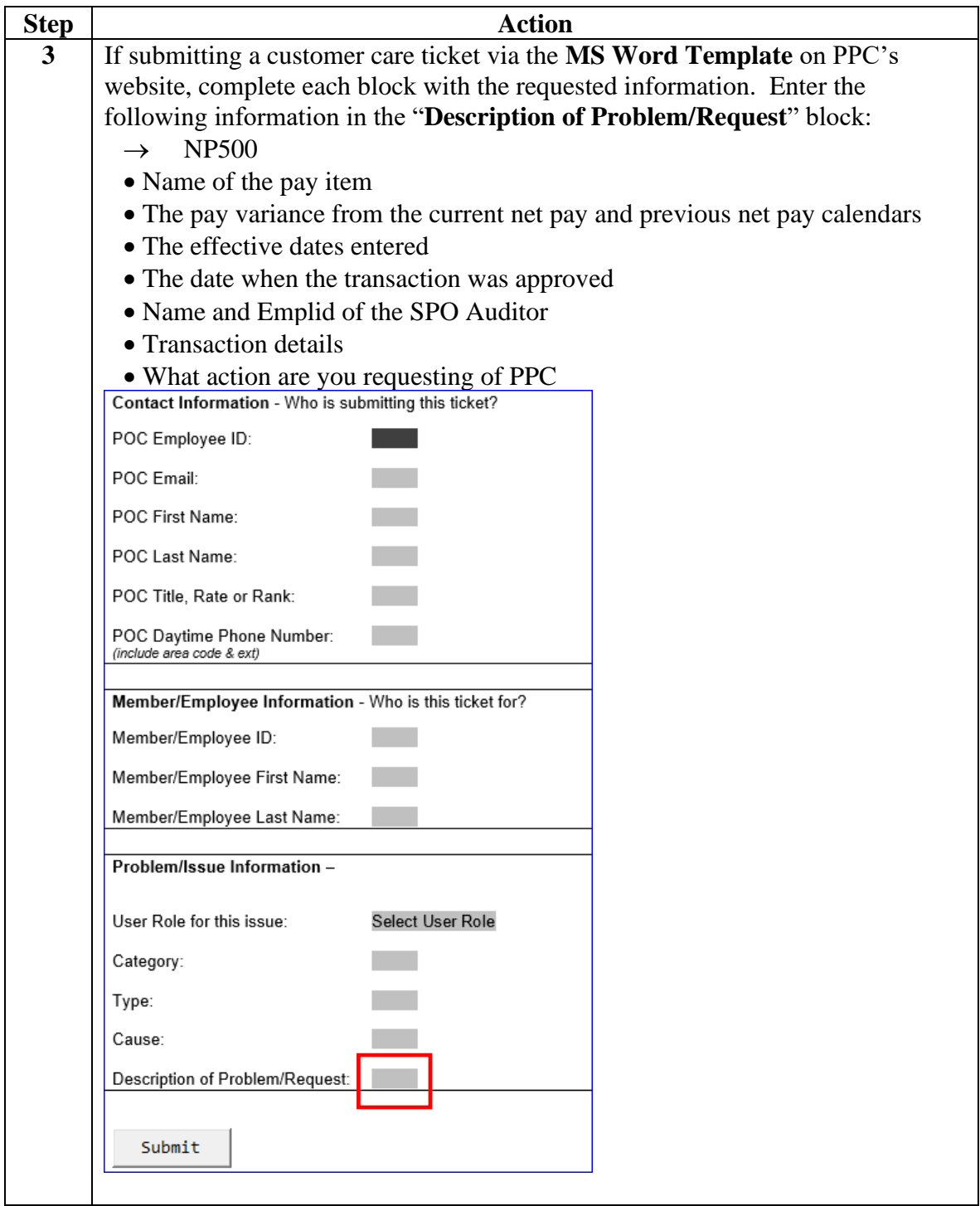

# <span id="page-7-0"></span>**Common Types of Pay Cases**

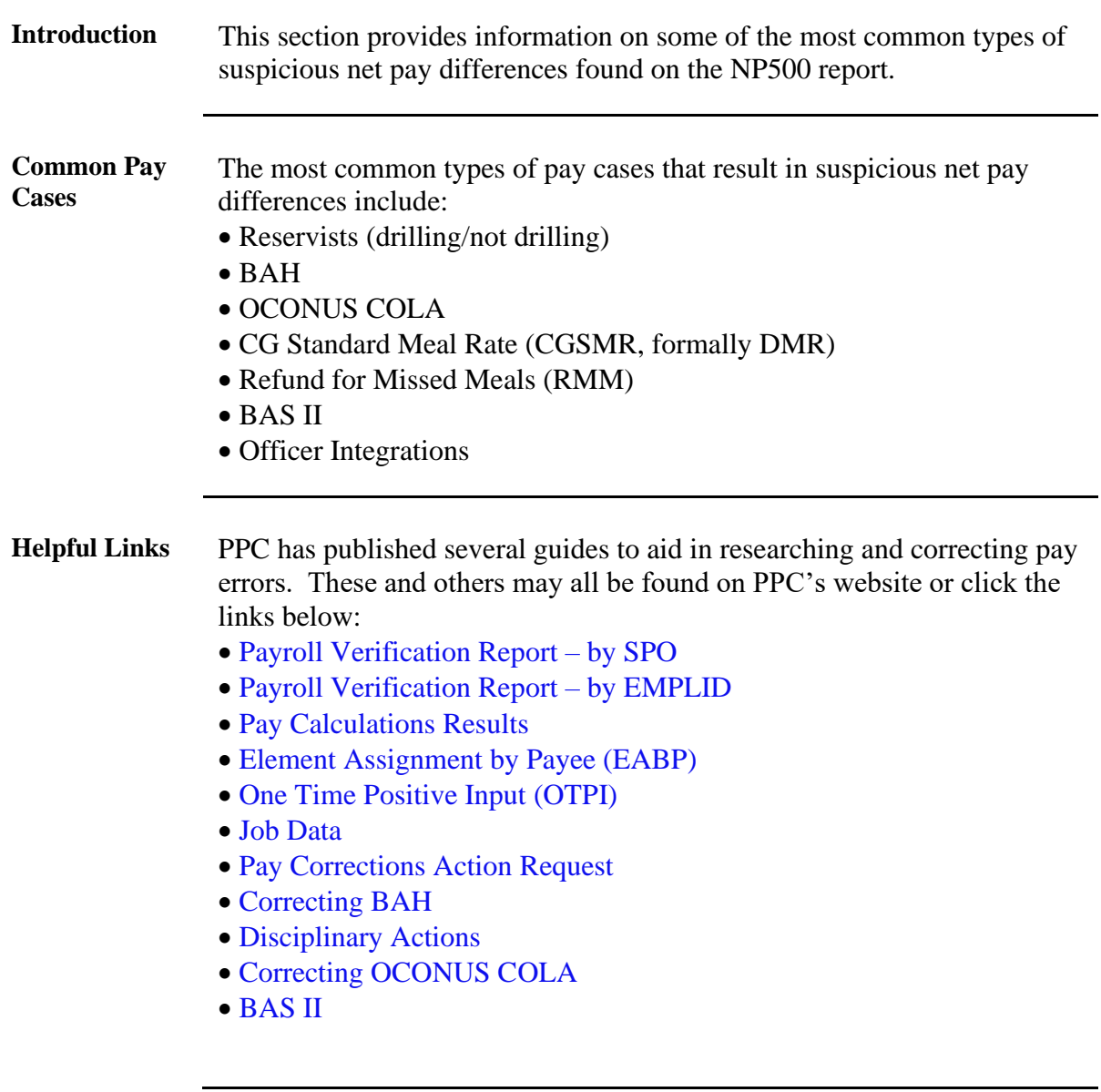

## **Common Types of Pay Cases,** Continued

**Good to Know** The **Pay Calculations Results** is one of the most useful tools when researching the pay cases listed on the NP500 report. When using the Pay Calculations Results, it is important to always check the **Retro Adjustments** tab.

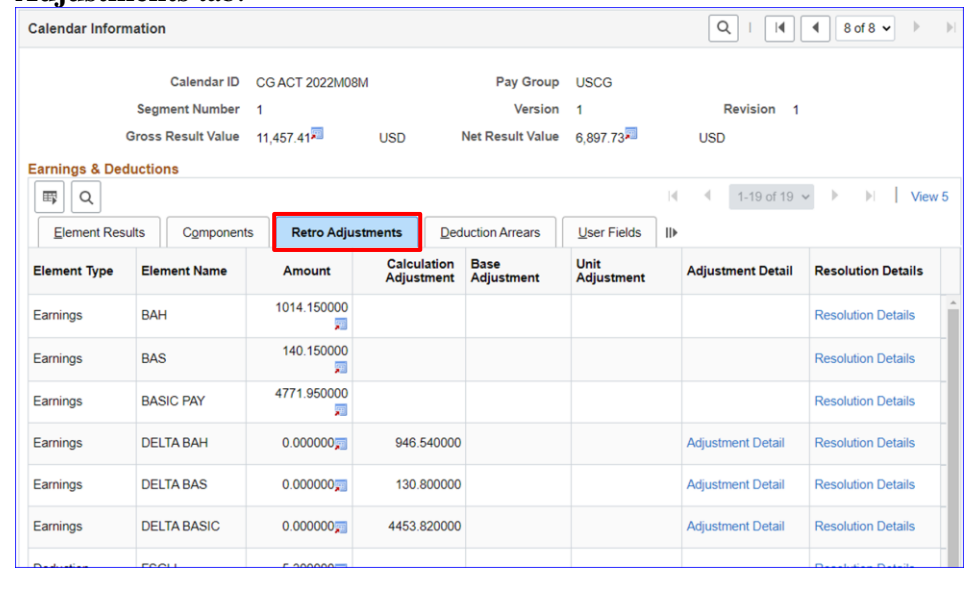

Scenarios See below.

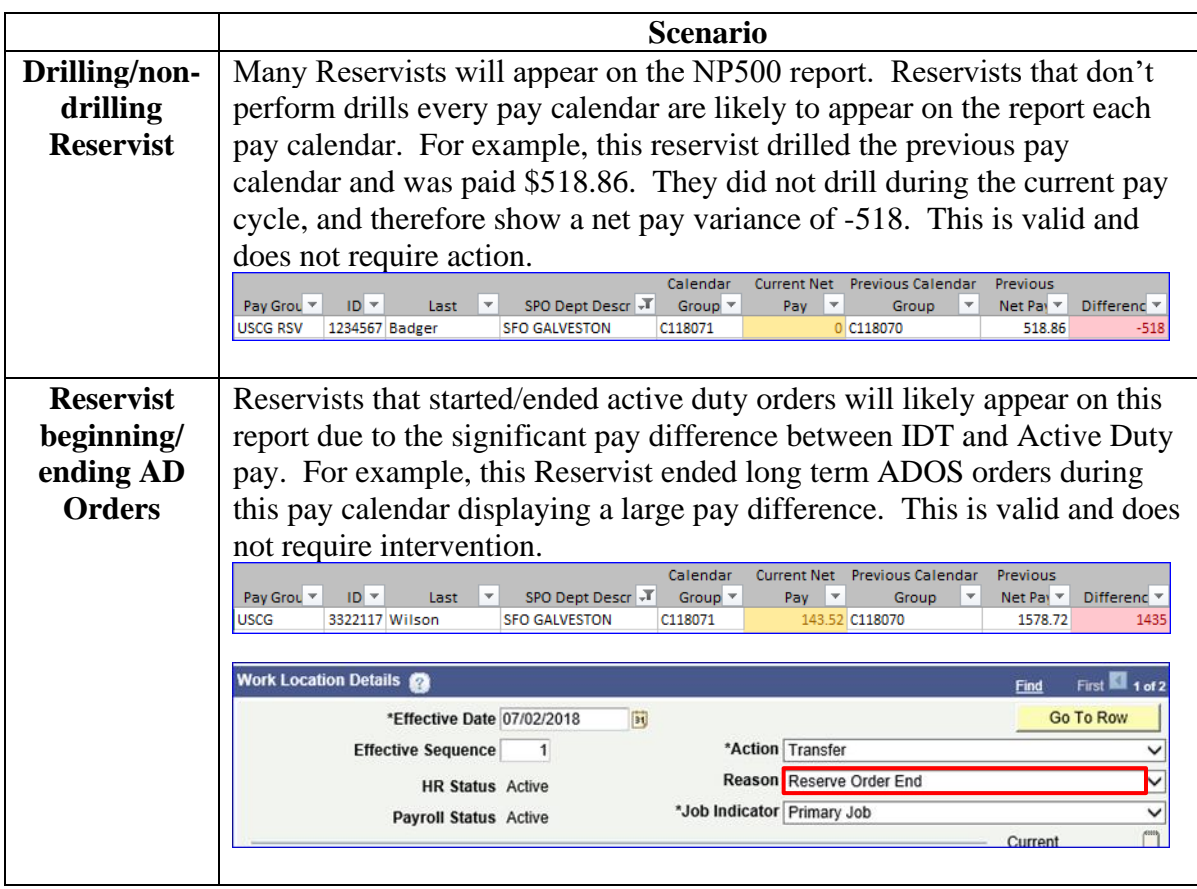

# **Common Types of Pay Cases, Continued**

**Scenarios**,

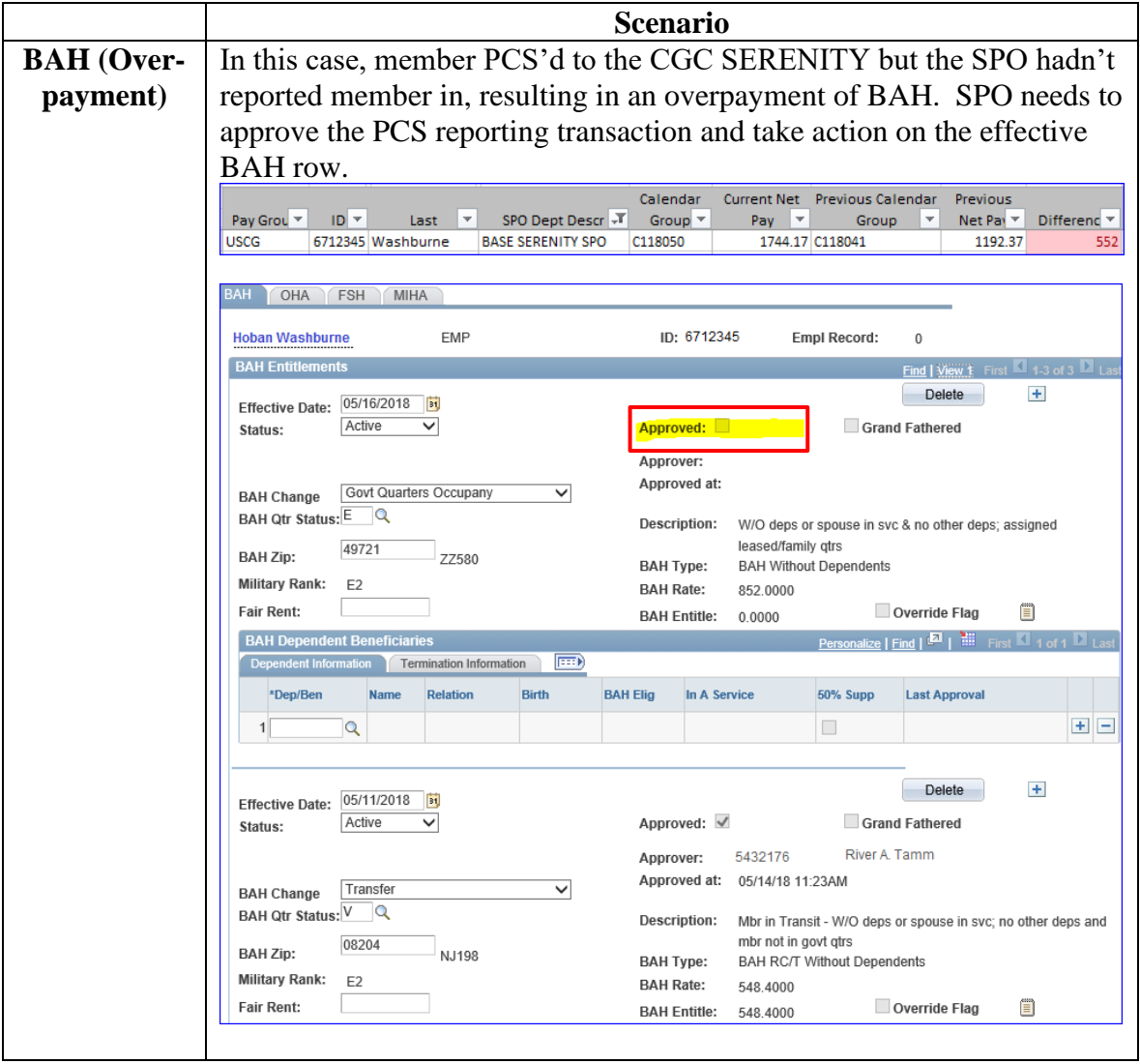

*Continued on next page*

# **Common Types of Pay Cases, Continued**

#### **Scenarios**,

continued

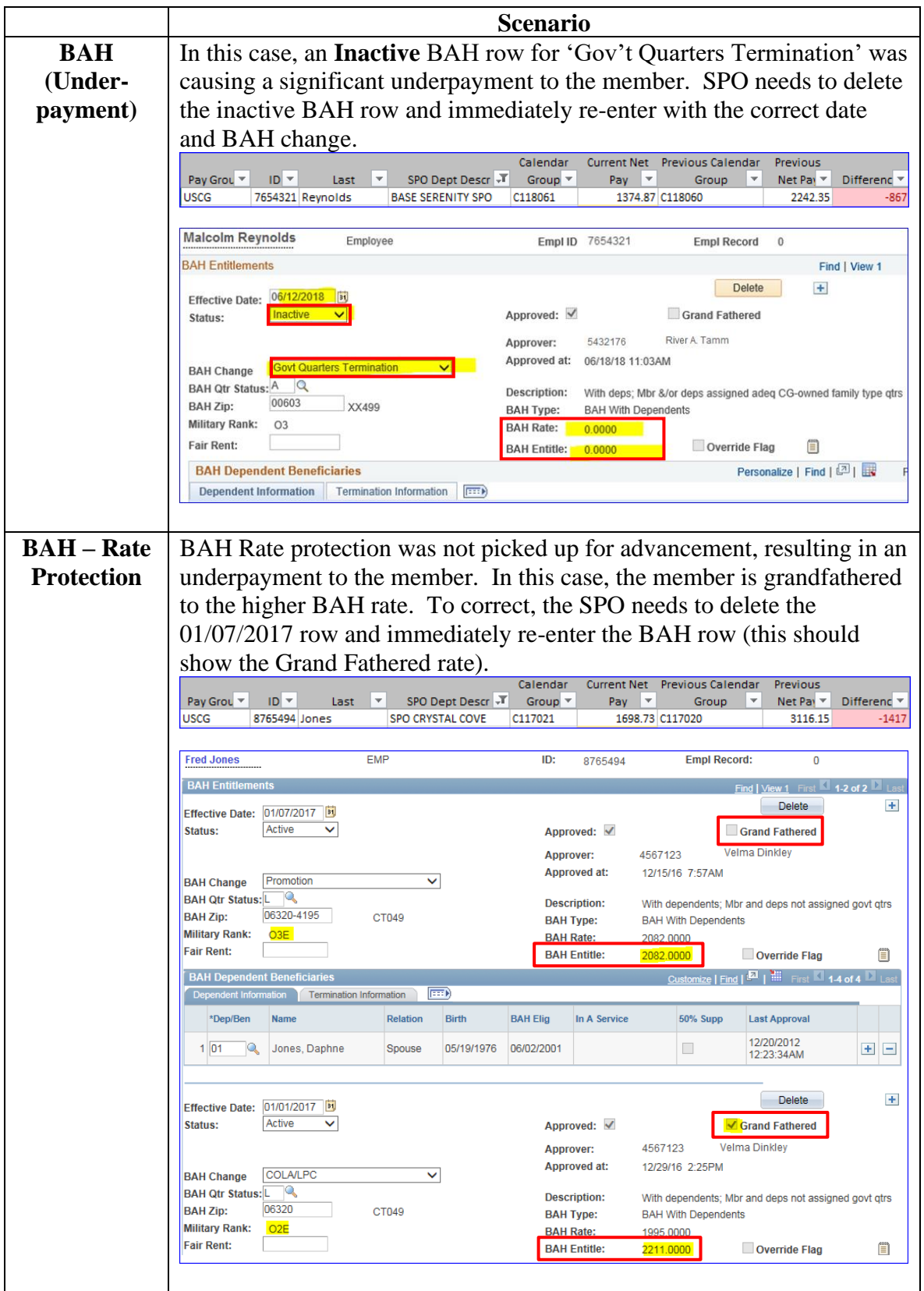

# **Common Types of Pay Cases, Continued**

**Scenarios**,

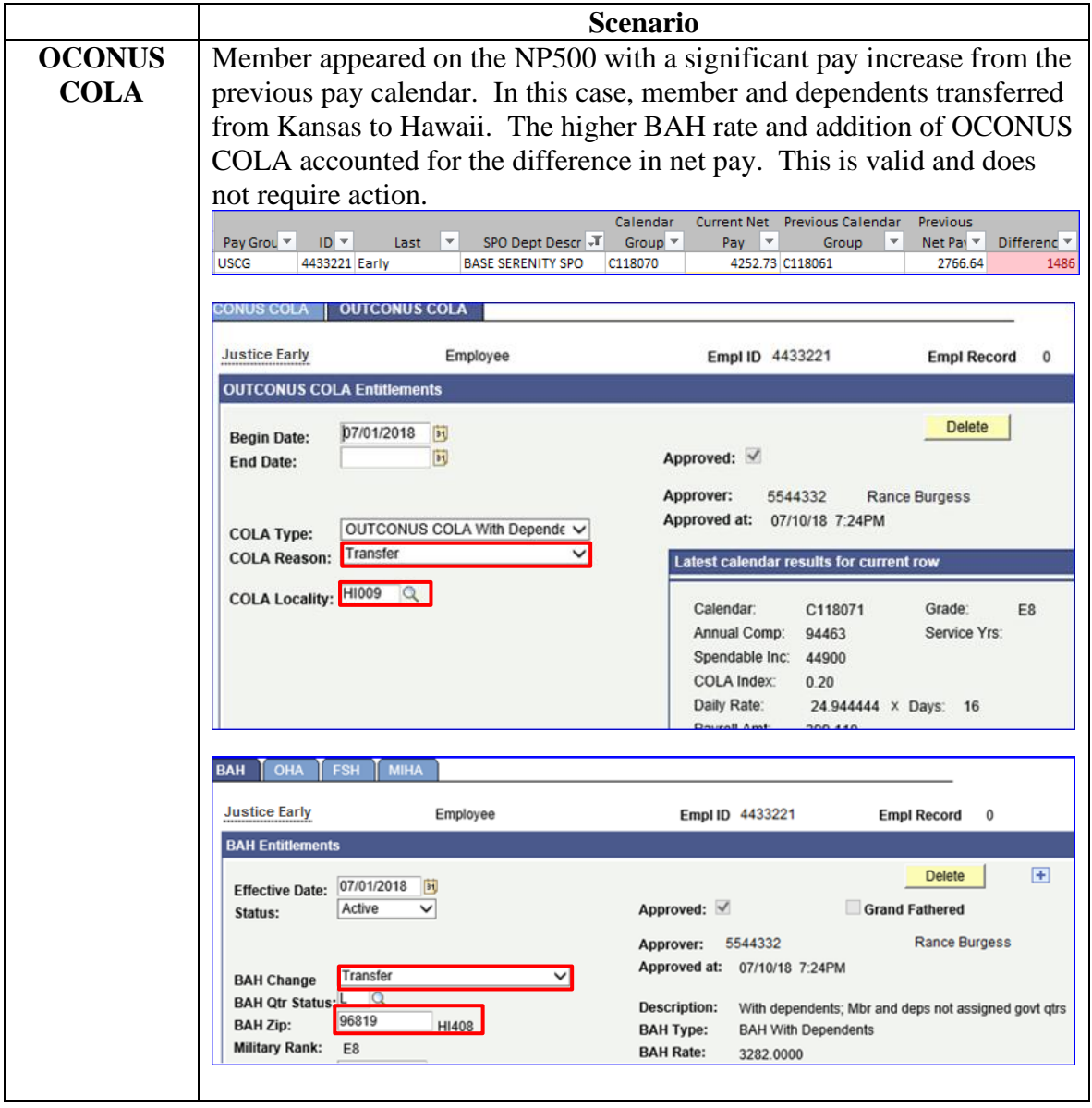

*Continued on next page*

# **Common Types of Pay Cases, Continued**

**Scenarios**,

continued

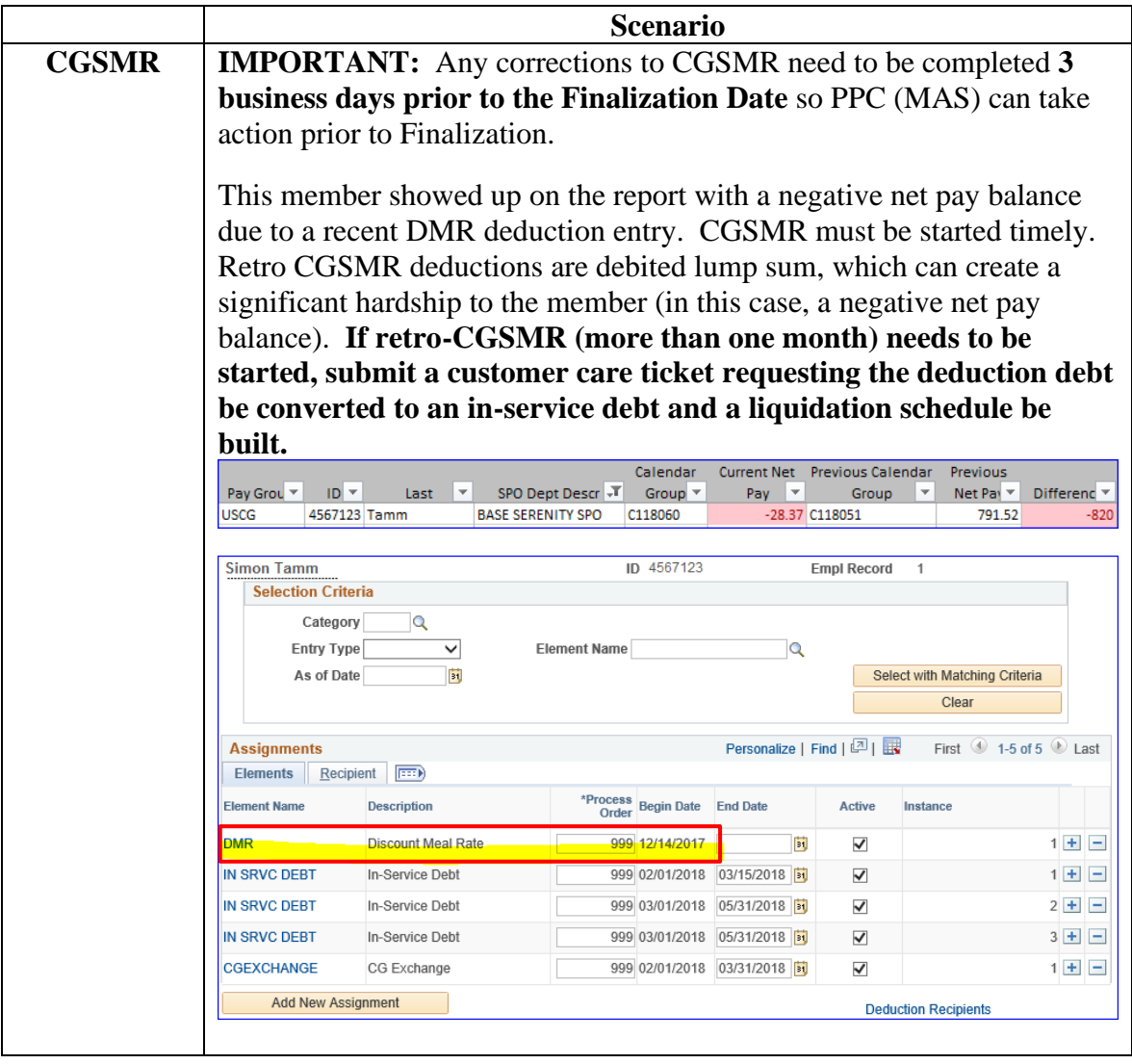

# **Common Types of Pay Cases, Continued**

**Scenarios**,

continued

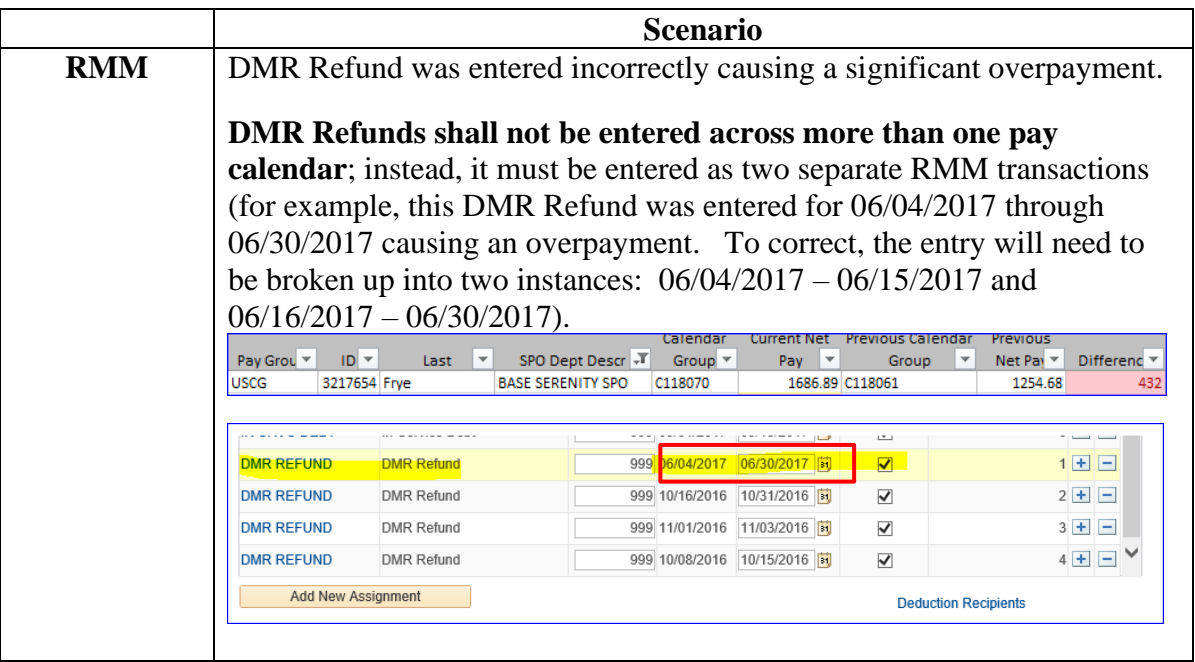

# **Common Types of Pay Cases, Continued**

**Scenarios**,

|                    | <b>Scenario</b>                                                                                                |                                                                                                    |
|--------------------|----------------------------------------------------------------------------------------------------|----------------------------------------------------------------------------------------------------|
| <b>SGO</b> (System | A Legislative Pay Change (LPC) for Housing Allowance and COLA                                                  |                                                                                                    |
| <b>Generated</b>   | pages should never be deleted unless it is immediately replaced with a                                         |                                                                                                    |
| Over-              | corrected LPC row.                                                                                             |                                                                                                    |
| payments)          |                                                                                                    |                                                                                                    |
|                    | In this case, the SPO deleted the LPC for $01/01/2017$ which created a                                         |                                                                                                    |
|                    | debt. DA debited 2017 O4 zip code 93940 and credited 2016 O3 zip code                                          |                                                                                                    |
|                    | 93940 from 01/01/2017-12/27/2017. On 12/28/17, the member PCS                                                  |                                                                                                    |
|                    | Reported to zip code 20590. DA debited the deleted O4 2017 for zip                                             |                                                                                                    |
|                    | code 93940 LPC row and credited O4 for zip code 20590. The debt                                                |                                                                                                    |
|                    | should have only accrued from $12/28/17$ to $12/31/17$ .                                                       |                                                                                                    |
|                    | Pay Grou *<br>$ID =$<br>SPO Dept Descr<br>Last<br><b>USCG</b><br>5432176 Washburne<br><b>BASE SERENITY SPO</b> | Previous Calenda<br>Previous<br>Net Pay<br>Group $\overline{\phantom{a}}$<br>v<br>Differenc <sup>v</sup><br>Group<br>Pay<br>2925.49 C118010<br>C118011<br>3901.49<br>976 |
|                    |                                                                                                    |                                                                                                    |
|                    | Washburne, Hoban<br>EMP<br>ID: 5432176<br><b>Empl Record:</b><br>$\theta$<br><b>BAH Entitlements</b>           |                                                                                                    |
|                    |                                                                                                    | Find   Vi<br><b>Delete</b><br>$\pm$                                                                                                    |
|                    | 01/01/2018<br>31<br><b>Effective Date:</b><br>Active<br>Status:                                                | Grand Fathered<br>Approved:                                                                                                    |
|                    |                                                                                                    | Approver:<br>Simon Tam<br>4567123                                                                                                    |
|                    | COLA/LPC<br>$\checkmark$<br><b>BAH Change</b>                                                                  | Approved at:<br>01/05/18 3:47PM                                                                                                    |
|                    | BAH Qtr Status:<br>O                                                                                           | Description:<br>With dependents; Mbr and deps not assigned govt qtrs                                                                                                    |
|                    | 20593<br><b>BAH Zip:</b><br><b>DC053</b>                                                                       | <b>BAH Type:</b><br><b>BAH With Dependents</b>                                                                                                    |
|                    | Military Rank:<br>04<br><b>Fair Rent:</b>                                                                      | 3090.0000<br><b>BAH Rate:</b><br>3090.0000<br>Override Flag<br>m<br><b>BAH</b> Entitle:                                                                                  |
|                    | <b>BAH Dependent Beneficiaries</b>                                                                             | Personalize   Find   ED                                                                                                    |
|                    | (EEF)<br>Dependent information<br>Termination Information                                                      |                                                                                                    |
|                    | 12/28/201<br>$\mathbf{H}$                                                                                      | <b>Delete</b><br>$+$                                                                                                    |
|                    | <b>Effective Date:</b><br>Active<br>Status:                                                                    | Approved: √<br>Grand Fathered                                                                                                    |
|                    |                                                                                                    | Simon Tam<br>4567123<br>Approver:                                                                                                    |
|                    | Transfer<br>$\check{ }$<br><b>BAH Change</b>                                                                   | Approved at:<br>01/05/18 3:24PM                                                                                                    |
|                    | <b>BAH Qtr Status:</b> L<br>20593                                                                              | Description:<br>With dependents; Mbr and deps not assigned govt qtrs                                                                                                    |
|                    | <b>BAH Zip:</b><br><b>DC053</b><br>Military Rank:<br>O <sub>4</sub>                                            | <b>BAH Type:</b><br><b>BAH With Dependents</b><br>3042.0000                                                                                                    |
|                    | <b>Fair Rent:</b>                                                                                              | <b>BAH Rate:</b><br>Override Flag<br>3042.0000<br><b>BAH</b> Entitle:                                                                                                    |
|                    | <b>BAH Dependent Beneficiaries</b>                                                                             | Personalize   Find   34                                                                                                    |
|                    | E(1)<br>Dependent Information Termination Information                                                          |                                                                                                    |
|                    | Effective Date: 06/17/2016<br>$_{5}$                                                                           | $\pm$<br>Delete                                                                                                    |
|                    | Active<br>Status:                                                                                              | Approved: V<br>Grand Fathered                                                                                                    |
|                    |                                                                                                    | Scooby Doo<br>Approver:<br>5671234                                                                                                    |
|                    | Transfer<br>$\vee$<br><b>BAH Change</b>                                                                        | Approved at:<br>07/07/16 1:05PM                                                                                                    |
|                    | $\alpha$<br>BAH Qtr Status-L<br>93940<br><b>BAH Zip:</b><br>CA039                                              | Description:<br>With dependents; Mbr and deps not assigned govt qtrs                                                                                                    |
|                    | <b>Military Rank:</b><br>O <sub>3</sub>                                                                        | <b>BAH With Dependents</b><br><b>BAH Type:</b><br>3015.0000<br><b>BAH Rate:</b>                                                                                          |
|                    |                                                                                                    |                                                                                                    |

*Continued on next page*

# **Common Types of Pay Cases, Continued**

**Scenarios**,

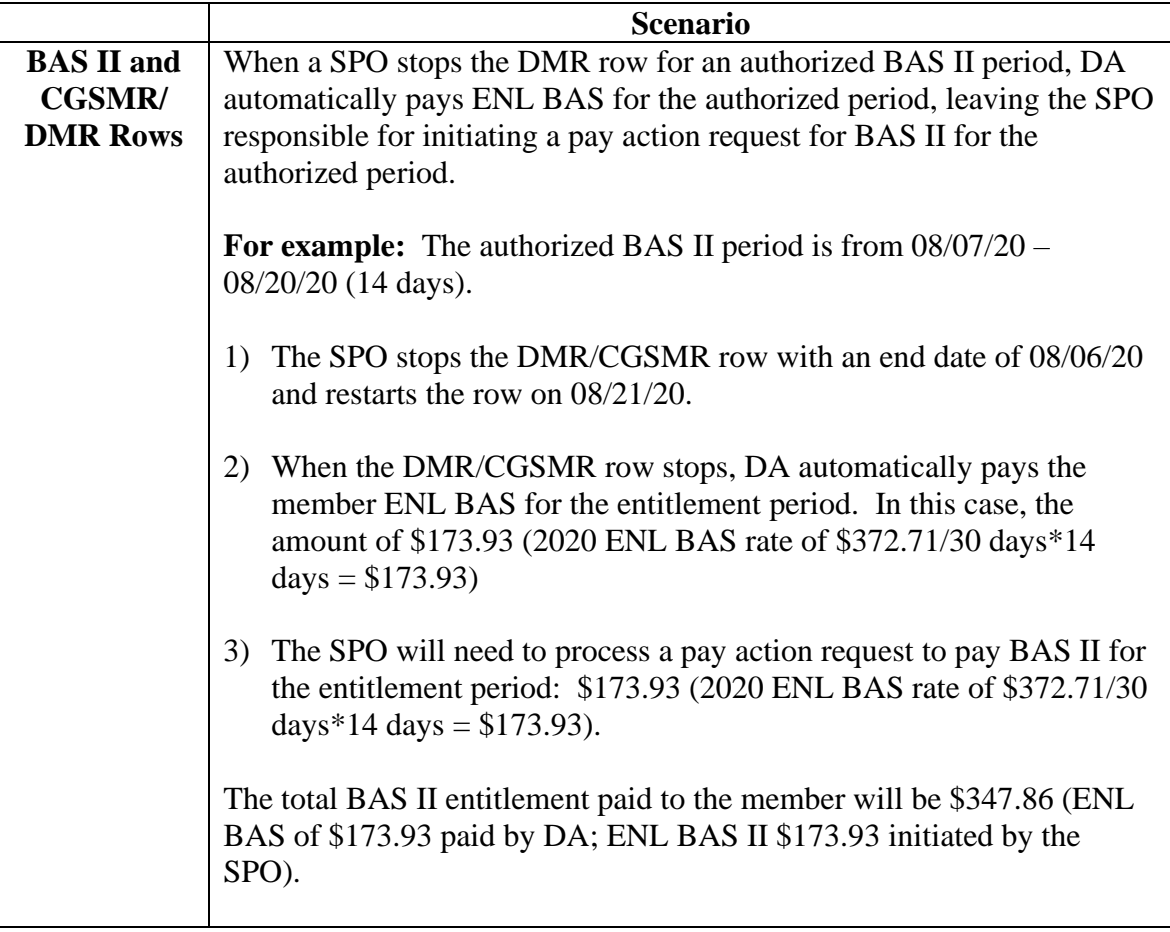